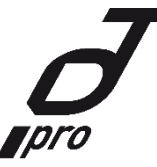

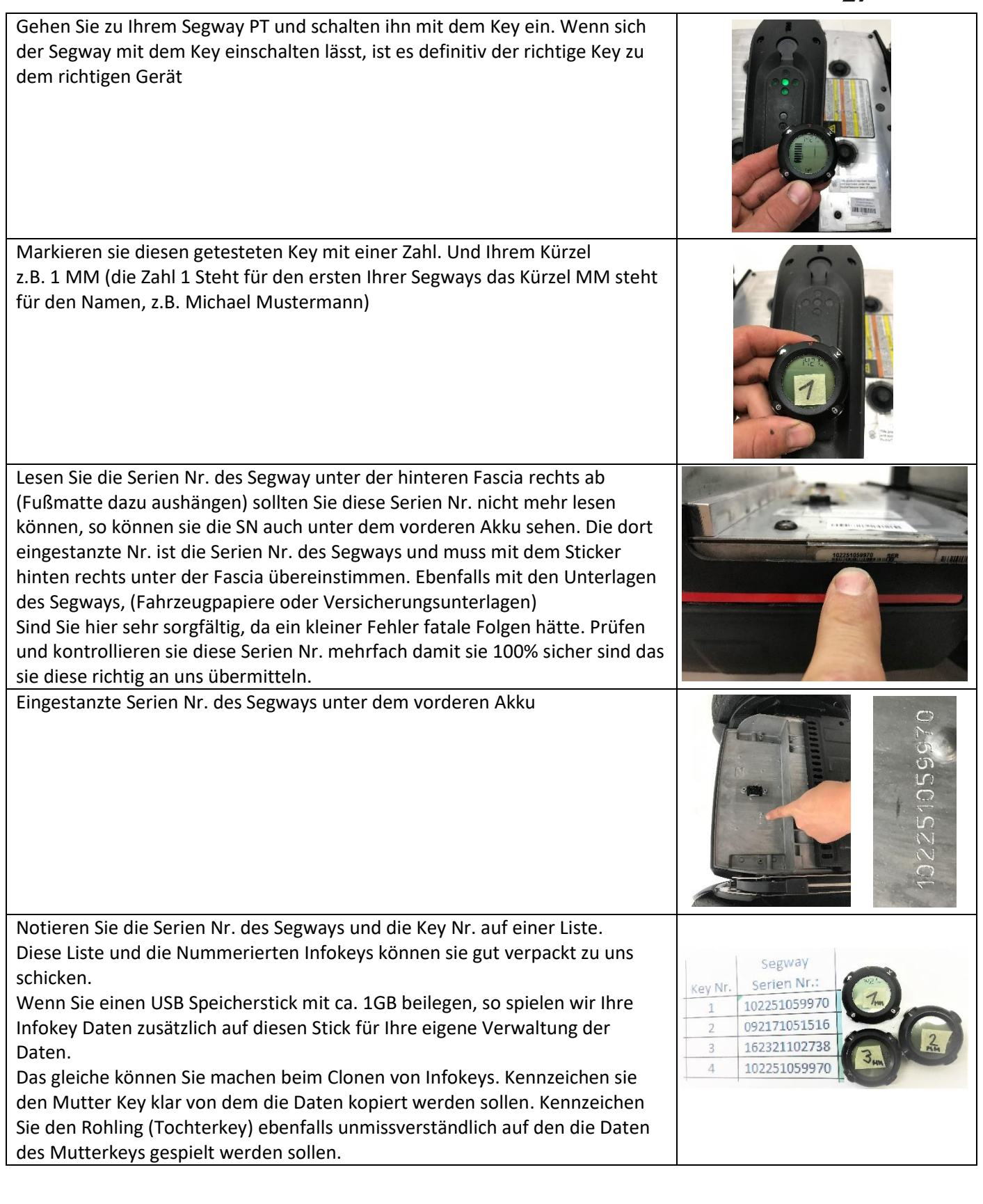

www.ptpro.de